# **АВТОМАТИЗИРОВАННАЯ СИСТЕМА ФОРМИРОВАНИЯ ПУЧКА ИОНОВ УСКОРИТЕЛЯ ЭГП-10**

*Братишка Эдуард Николаевич* (*otd4@expd.vniief.ru*), *Гурин Николай Евгеньевич*, *Ефремов Максим Сергеевич*, *Пешехонова Татьяна Васильевна*, *Фильчагин Сергей Валентинович*, *Курякин Алексей Валерьевич*, *Тумкин Александр Дмитриевич*, *Вихлянцев Олег Петрович*

ФГУП «РФЯЦ-ВНИИЭФ», г. Саров Нижегородской обл.

Ускоритель ЭГП-10 используется для решения ряда задач ядерной физики и материаловедения: измерение ядерно-физических констант, анализ структур, исследования элементного и изотопного состава, распределение элементов на поверхности и в глубине образца, наличие дефектов структуры. Важной составляющей частью ускорителя является его система управления. Она функционально состоит из нескольких подсистем, каждая из которых отвечает за определенные задачи, например, проводка пучка и поддержание вакуума. Одной из таких систем ускорителя является автоматизированная система формирования пучка ионов.

Первая система управления источником ионов, созданная в 60-е годы прошлого века, стала морально и физически устаревшей. Разработанная автоматизированная система формирования пучка ионов ускорителя значительно повышает значение тока пучка и его стабильность на выходе ускорителя, а также сокращает время вывода пучка на мишень.

**Ключевые слова:** ускоритель электростатический, источник ионов, дуоплазматрон, управление, автоматизация, программное обеспечение.

# **AUTOMATION SYSTEM OF IONS BEAM FORMING FOR «EGP-10» ACCELERATOR**

*Bratishka Eduard Nikolaevich* (*otd4@expd.vniief.ru*), *Gurin Nikolai Evgenievich*, *Efremov Maksim Sergeevich*, *Peshekhonova Tatyana Vasilevna*, *Filchagin Sergey Valentinovich*, *Kuryakin Alexey Valerievich*, *Tumkin Aleksander Dmitrievich*, *Vikhlyantsev Oleg Petrovich* 

FSUE «RFNC-VNIIEF», Sarov Nizhny Novgorod region

«EGP-10» accelerator is used to solve a set of problems in nuclear physics and material science: nuclear constants measurements, material structure analysis, elemental and isotope composition research, elements distribution on surface and inside materials, availability of structural defects. Control system is a vital part of accelerator. It consists of subsystems and each of them performs specific tasks, for example: beam transmission and vacuum saving. One of accelerator basic subsystems is automated system of ion beam formation.

The first system of ion source control was created in the 1960-s and it became inadequate. The new automated system of accelerator ion beam formation increases considerably the value of beam current and beam stability at ejection from the accelerator and decreases time of beam guide to target.

**Key words:** electrostatic accelerator, ions source, duoplasmatron, control, automatization, software.

#### **Источник ионов ускорителя ЭГП-10**

Одним из основных элементов любого ускорителя является источник заряженных частиц. Его назначение – создание пучка заряженных частиц определенного сорта, необходимой интенсивности с минимальным разбросом по энергии. Общие требо-

вания для любого источника – стабильность в работе, длительный срок службы, минимальное потребление энергии, компактность и простота конструкции [1].

Источником ионов для ускорителя ЭГП-10 является дуоплазматронный источник отрицательных ионов водорода (протия, дейтерия). Его устройство показано на рис. 1.

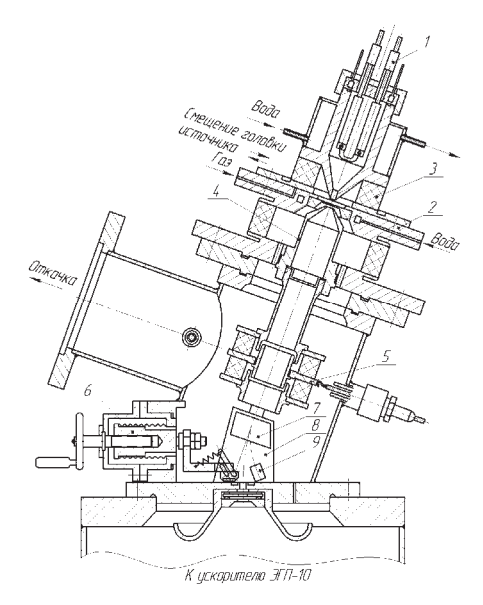

Рис. 1. Дуоплазматронный источник отрицательных ионов ускорителя ЭГП-10: 1 – катод, 2 – анод, 3 – постоянный магнит, 4 – вытягивающий электрод, 5 – фокусирующая линза, 6 – вакуумный клапан, 7 – электростатический корректор, 8 – электромагнитный анализатор, 9 – цилиндр Фарадея

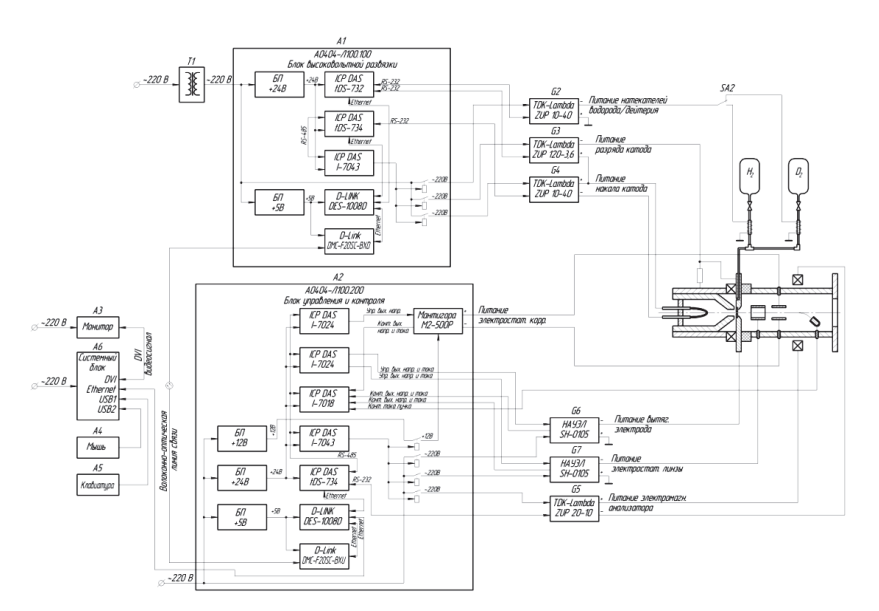

Рис. 2. Структурная схема автоматизированной системы формирования пучка ионов

Дуоплазматрон – плазменный источник ионов ускорителя, в разрядной камере которого плазма создается дуговым разрядом, и ее плотность увеличивается в результате сжатия в электрическом и магнитном полях [2]. В разрядной камере источника различают две области плазмы: катодная плазма низкой плотности и плазма высокой плотности. Сжатие катодной плазмы происходит за счет конической формы разрядной камеры и аксиального магнитного поля, создаваемого около анода. Ионы из разрядной камеры выходят через отверстие в анодной вставке [3]. Рабочий газ при помощи системы натекателей подается в разрядную камеру через отверстие в аноде [4].

Вышедшие и ускоренные анодным напряжением отрицательные ионы водорода фокусируются электростатической линзой. Положение сфокусиро-

ванного пучка ионов перед электромагнитным анализатором регулируется пластинами электростатического корректора. Электромагнитный анализатор служит для сепарации ускоренных частиц пучка ионов перед входом в верхнюю ускорительную трубку ускорителя ЭГП-10. Также при помощи электромагнитного анализатора пучок ионов можно направить на цилиндр Фарадея для измерения тока пучка перед входом в верхнюю ускорительную трубку.

## **Структура автоматизированной системы формирования пучка ионов ускорителя ЭГП-10**

На рис. 2 изображена структурная схема автоматизированной системы формирования пучка ионов электростатического ускорителя ЭГП-10.

Автоматизированную систему формирования пучка ионов можно разделить на следующие составные части:

разделительный трансформатор (T1);

- блок высоковольтной развязки (A1);
- низковольтные источники питания (G2–G4);
- блок контроля и управления (А2);
- высоковольтные источники питания (G6, G7);
- низковольтный источник питания (G5);

 автоматизированное рабочее место оператора  $(A3-A5)$ .

Для создания ионной плазмы в разрядной камере используются программируемые источники постоянного тока TDK-Lambda (G2–G5). Они представляют собой высокоэффективные импульсные источники питания с широким диапазоном выходного напряжения и мощностей. Управление подачей входного питания на источники постоянного тока осуществляется по командам модуля дискретного вывода I-7043, управляющего четырьмя реле, которые коммутируют сеть питания.

Источник питания G2 обеспечивает управление подачей протия или дейтерия в разрядную камеру через палладиевые натекатели. Переключение типа используемого газа осуществляется оператором вручную при помощи тумблера SA2. Источник питания G3 обеспечивает зажигание и горение плазмы в разрядной камере. Термоэлектронная эмиссия электронов с катода в разрядной камере производится с помощью источника питания G4. Источник питания G5 регулирует ток электромагнитного анализатора источника ионов, на котором происходит сепарация ускоряемых заряженных частиц. Также при помощи электромагнитного анализатора выполняется поворот пучка ионов на цилиндр Фарадея, который располагается на выходе источника ионов. Ток с цилиндра Фарадея через измерительный резистор регистрируется модулем аналогового ввода I-7018.

Для формирования пучка ионов используются управляемые высоковольтные источники питания Sh0105 (G6, G7). Они представляют собой импульсный стабилизатор напряжения/тока с возможностью аналогового управления и контроля от внешнего устройства. Управление выходным напряжением и током источника высоковольтного напряжения осуществляется модулем аналогового вывода I-7024. Контроль выходного напряжения и тока источника высоковольтного напряжения осуществляется модулем аналогового ввода I-7018.

Высоковольтный источник питания G6 обеспечивает подачу вытягивающего напряжения на анодную вставку, что позволяет извлечь и ускорить пучок ионов из разрядной камеры головки источника ионов. Высоковольтный источник питания G7 обеспечивает подачу фокусирующего напряжения на электростатическую линзу, на которой происходит сжатие пучка ионов.

Корректировка пучка ионов перед электромагнитным анализатором осуществляется электростати-

ческим корректором, питание на который подается с источника высоковольтного напряжения M2-500P. Он представляет собой высоковольтный DC-DC преобразователь с возможностью аналогового управления и контроля от внешнего устройства. В данном высоковольтном источнике предусмотрена возможность управлять только выходным напряжением, управление осуществляется модулем аналогового вывода I-7024. Контроль выходного напряжения и тока источника высоковольтного напряжения осуществляется модулем аналогового ввода I-7018.

## **Программное обеспечение автоматизированной системы формирования пучка ионов ускорителя ЭГП 10**

Для автоматизированного управления источником ионов ускорителя ЭГП-10 создано программное обеспечение (ПО). Разработка ПО проведена с использованием инструментального программного пакета CRW-DAQ [5], [6], предназначенного для автоматизации экспериментальных установок и физических измерений. Пакет содержит набор средств, необходимых для создания графических интерфейсов, средства для программирования алгоритмов контроля и управления, а также библиотеки драйверов для работы с модулями ввода-вывода серии I-7000.

Основной графический интерфейс (мнемосхема) ПО системы управления источником ионов ускорителя ЭГП-10 изображен на рис. 3. Мнемосхема системы управления источником ионов представляет собой упрощенное графическое изображение источника ионов с условными линиями связи.

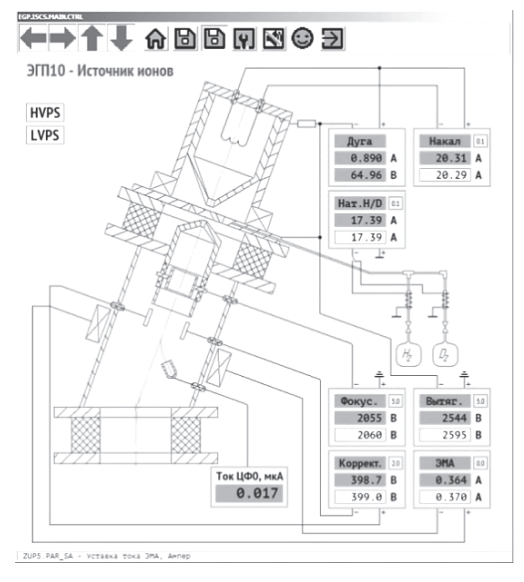

Рис. 3. Основной графический интерфейс ПО

Низковольтные и высоковольтные источники питания на мнемосхеме изображены в виде отдельных элементов, которые имеют связи с управляемым оборудованием. Каждый источник питания имеет условное наименование по выполняемой функции:

– «Нат. H/D» – подача тока на натекатели водорода или дейтерия;

– «Накал» – подача тока на катод для термоэлектронной эмиссии электронов;

– «Дуга» – обеспечение зажигания и горения плазмы в разрядной камере;

– «Вытяг.» – подача вытягивающего напряжения на анодную вставку;

– «Фокус.» – подача фокусирующего напряжения на электростатическую линзу;

– «Коррект.» – подача напряжения на пластины электростатического корректора;

– «ЭМА» – подача тока на электромагнитный анализатор источника ионов.

Используемые источники питания разбиты на 2 группы:

– низковольтные источники питания – LVPS (от Low Voltage Power Supply);

– высоковольтные источники питания – HVPS (от High Voltage Power Supply).

В качестве низковольтных источников питания используются программируемые источники постоянного тока TDK-Lambda. Для реализации возможности дистанционного управления был написан программный драйвер согласно протоколу обмена на этот тип устройств. Драйвер позволяет иметь полный инструментарий для работы с источником. На рис. 4 приведен графический интерфейс драйвера. Данный интерфейс применяется для первоначальной настройки низковольтных источников питания разработчиками автоматизированной системы. При последующей работе оператор использует основной графический интерфейс, изображенный на рис. 3.

В качестве высоковольтных источников питания используются два типа источников: Sh0105 и M2-500P. Как было сказано выше, данные источники имеют возможность аналогового управления и контроля выходных параметров от внешнего устройства. Функционально управление данными типами источников идентично, за исключением того, что в M2-500P максимальный выходной ток ограничивается самим источником. Для реализации возможности дистанционного управления был написан программный модуль. Графический интерфейс программного модуля приведен на рис. 5. Данный интерфейс применяется для первоначальной настройки источников питания разработчиками системы управления. При последующей работе оператор использует основной графический интерфейс, изображенный на рис. 3.

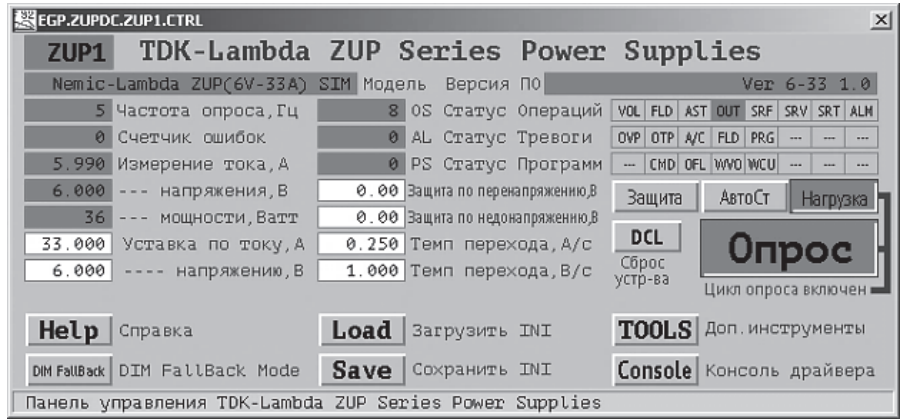

Рис. 4. Графический интерфейс драйвера низковольтного источника питания

| <b>SHIVPS.CTRL</b>                                                  | $\vert x \vert$                     |
|---------------------------------------------------------------------|-------------------------------------|
| <b>HVPS - Высоковольтное питание ИИ</b>                             | Adam RX/TX:<br>$\theta$<br>$\theta$ |
| Пит. корректора                                                     | $+12$ B                             |
| $0.00$ Уставка по току, А<br>$-0.06$                                | 0.00 Темп перехода, А/с             |
| $0.00$ ---- напряжению, В<br>$-14.49$<br>$25.00$ Темп перехода, В/с |                                     |
| Пит. вытяг. электрода                                               | ~220 B                              |
| $1.00$ Уставка по току, А $0.00$ Темп перехода, А/с<br>1.00         |                                     |
| $0.00$ ---- напряжению, В 100.00 Темп перехода, В/с<br>1.33         |                                     |
| Пит. электростат. линзы                                             | ~220 B                              |
| $1.00$ Уставка по току, A $\vert$ 0.00 Темп перехода, А/с<br>1.00   |                                     |
| $0.00$ ---- напряжению, В 100.00 Темп перехода, В/с<br>1.01         |                                     |
|                                                                     |                                     |
| Панель управления HVPS                                              |                                     |

Рис. 5. Графический интерфейс программного модуля управления высоковольтными источниками питания

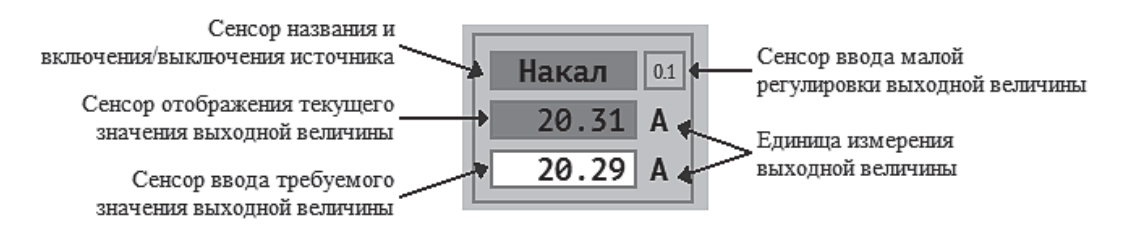

Рис. 6. Поле управления источником питания

Оператор ускорителя ЭГП-10 производит управление источниками питания из главной мнемосхемы системы управления (рис. 3) На рис. 6 изображено поле управления источником питания с описанием сенсоров управления и контроля. Сенсор названия одновременно является и сенсором включения/выключения. Включение осуществляется нажатием левой кнопки мыши на сенсор включения/выключения. При включении источника питания на него подается входное питающее напряжение (для низковольтных источников питания серии ZUP с задержкой в несколько секунд включается цикл опроса) и устанавливаются начальные выходные параметры.

Установка выходного параметра источника питания производится нажатием левой кнопки мыши на сенсор ввода требуемого значения выходной величины. После ввода требуемой выходной величины она устанавливается с заданным при конфигурировании темпом перехода. При работе источника питания в режиме стабилизации выходного тока, единицы измерения выходной величины отображаются в амперах «А», при работе в режиме стабилизации выходного напряжения - в вольтах «В».

По причине того, что выходной ток источника ионов ускорителя зависит сразу от многих величин, оператору ускорителя для вывода пучка необходимо оперировать одновременно несколькими параметрами. Для удобного и быстрого изменения выходных параметров источников питания реализован механизм изменения выходных параметров на малые величины при помощи вращения колеса мыши. Для этого необходимо вращать колесо мыши при нахождении курсора над сенсором ввода требуемой выходной величины.

Описанным выше способом оператор ускорителя ЭГП-10 производит управление всеми источниками питания, за исключением источника, обеспечивающего зажигание и горение плазмы в разрядной камере. Для данного источника подобраны оптимальные параметры, и изменять их не требуется

Значение тока пучка перед входом в верхнюю ускорительную трубку, измеренное на цилиндре Фарадея, отображается на сенсоре «Ток ЦФ0, мкА» (см. рис. 3).

#### **Отладка автоматизированной системы формирования пучка ионов ускорителя ЭГП-10**

Для отладки автоматизированной системы формирования пучка ионов ускорителя была выполнена проводка пучка на «третий» цилиндр Фарадея, который расположен перед входом в ионный тракт установки «Микрозонд». Проводка пучка на цилиндр Фарадея выполнялась в следующей последовательности:

– откачка вакуумной системы ускорителя;

– дегазация катода и его вывод на рабочий режим;

– подача рабочего газа в разрядную камеру источника ионов;

– подача разрядного тока для зажигания плазмы в разрядной камере;

– подбор параметров вытягивающего, фокусирующего, корректирующего напряжения и тока электромагнитного анализатора;

– включение системы зарядки кондуктора ускорителя, системы подачи углекислого газа в перезарядную трубку;

– корректировка тока электромагнитного анализатора источника ионов;

– включение систем коррекции пучка, питания электромагнитного анализатора и стабилизации энергии;

– получение максимального тока пучка на цилиндре Фарадея.

Работы с источником ионов ускорителя ЭГП-10 можно начинать при давлении не выше 3·10–6 мбар, поэтому необходимо обеспечить первоначальную откачку вакуумной системы. После первоначальной откачки нужно приступить к процедуре дегазации катода. После проведения дегазации необходимо установить значение тока накала катода на уровне 20,3 А.

После подачи рабочего тока накала катода необходимо через натекатели изотопов водорода подать рабочий газ в разрядную камеру. Для протия оптимальное значение тока натекателя равно 24,5 А, для дейтерия – 20,5 А. После подачи рабочего газа давление в верхней части ускорителя будет примерно равно 4·10–6 мбар, что является нормальным и говорит о возможности зажигания плазмы в разрядной камере источника ионов.

Зажигание плазмы происходит путем подачи разницы потенциалов между катодом и анодной вставкой. При достижении разницы потенциалов более 100 В происходит разряд и, в результате термоэлектронной эмиссии, выход электронов. Таким образом, в разрядной камере образуются ионы рабочего газа, что приводит к увеличению количества носителей заряда. Напряжение между катодом и анодом при этом падает, а ток растет. Источник тока разряда переходит в режим стабилизации по току. На рис. 7 показаны графики значений напряжения и тока при зажигании плазмы в разрядной камере. Как видно из графика, в начальный момент времени напряжение разряда устанавливается на уровне 105 В, происходит зажигание плазмы, ток при этом растет до значения 0,89 А, а напряжение разряда падает до значения 78 В.

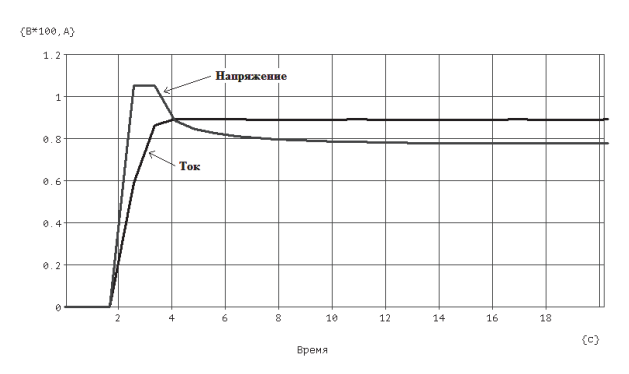

Рис. 7. Графики выходного напряжения и тока разряда

После зажигания плазмы пучок ионов выводится на «нулевой» цилиндр Фарадея, установленный перед входом в ускорительную трубку. Ток пучка перед входом в трубку равен 1,3 мкА.

После проводки пучка на «нулевой» цилиндр Фарадея, для его проводки на «первый» цилиндр, установленный перед электромагнитным анализатором, выполняется включение системы зарядки кондуктора ускорителя и системы подачи углекислого газа в перезарядную трубку. Ток пучка перед входом в электромагнитный анализатор равен 0,6 мкА.

После проводки пучка на «первый» цилиндр Фарадея, для его проводки на «третий» цилиндр выполняется включение систем коррекции пучка, питания электромагнитного анализатора и стабилизации энергии. Ток пучка, рис. 8, перед входом в ионный тракт установки Микрозонд равен (0,39±0,0067) мкА. На рис. 8, а показан график долговременного значения тока пучка на «третьем» цилиндре Фарадея, а на рис. 8, б – распределение его значений.

Отладка автоматизированной системы формирования пучка ионов ускорителя производилась на протонном пучке с энергией 4 МэВ.

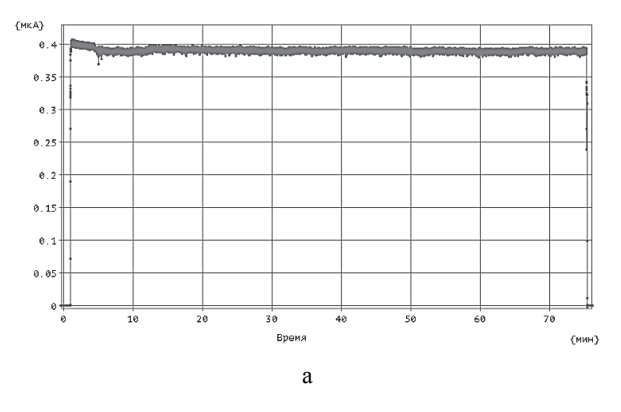

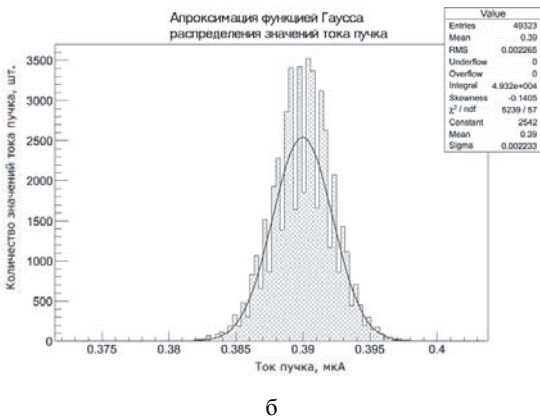

Рис. 8. Ток пучка на «третьем» цилиндре Фарадея: а – график долговременного значения тока, б – распределение значений тока

#### **Исследование характеристик автоматизированной системы формирования пучка ионов ускорителя ЭГП-10**

Одним из критериев получения качественных экспериментальных данных при исследовании ядерных реакций на ускорителе является качество проводимого пучка ионов. Первый и основополагающий шаг – это формирование пучка перед входом в верхнюю ускорительную трубку с помощью дуоплазматронного источника отрицательных ионов.

Цель автоматизации системы формирования пучка ионов, с точки зрения проведения экспериментов – это получение стабильного пучка с большей интенсивностью и воспроизводимостью параметров при каждом запуске ускорителя. Были проведены исследования характеристик автоматизированной системы и сделан сравнительный анализ работы ускорителя до разработки и отладки автоматизированной системы и после. Для сравнения выбраны три параметра, которые влияют на качество проводимого пучка: интенсивность (ток), стабильность тока и стабильность пучка. Сравнивались данные, полученные на «третьем» цилиндре Фарадея ускорителя при проводке протонного пучка с энергией 4 МэВ.

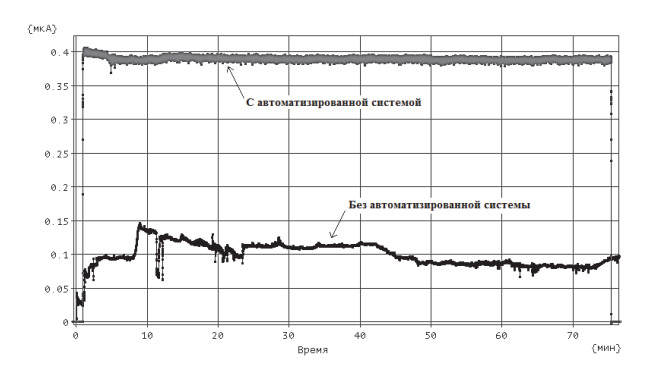

Рис. 9. Ток пучка на «третьем» цилиндре Фарадея до и после разработки автоматизированной системы формирования пучка ионов

Для сравнения, на одном графике (рис. 9) представлены типичные значения тока пучка на цилиндре Фарадея, полученные во время работы ускорителя без автоматизированной системы формирования пучка ионов и с ее использованием. Видно, что ток пучка без использования автоматизированной системы не стабилен при его относительно невысоком уровне (порядка 0,08–0,12 мкА). Оператор вынужден постоянно корректировать ток пучка. В первую очередь это вызвано использованием лабораторных автотрансформаторов в качестве источников тока, выходное напряжение которых в значительной степени зависит от стабильности сетевого напряжения. Также самостоятельно изготовленный высоковольтный источник питания вытягивающего напряжения имеет значительные пульсации при установке выходного напряжения более 2,1 кВ, что не давало возможности оптимального подбора вытягивающего напряжения. Контроль работы источника ионов осуществлялся при помощи стрелочных приборов. В результате, форма пучка при работе без использования автоматизированной системы перед входом в электромагнитный анализатор ускорителя была несовершенна. Форма чаще всего представляла собой вид «банана» с ореолом вокруг пучка.

После разработки и отладки автоматизированной системы формирования пучка ионов, ток пучка стабилен и составляет (0,39±0,0067) мкА, что раньше было не достижимо. При проведении дальнейших исследований характеристик системы был получен ток (0,502±0,02) мкА (рис. 10), что не является предельным значением (ранее ток не превышал 0,2 мкА).

На рис. 11 показана форма пучка ионов, наблюдаемая через смотровое окно на кварце перед электромагнитным анализатором ускорителя ЭГП-10 при использовании автоматизированной системы формирования пучка ионов. Форма пучка имеет правильное круглое и четкое очертание, что говорит о высокой плотности тока пучка.

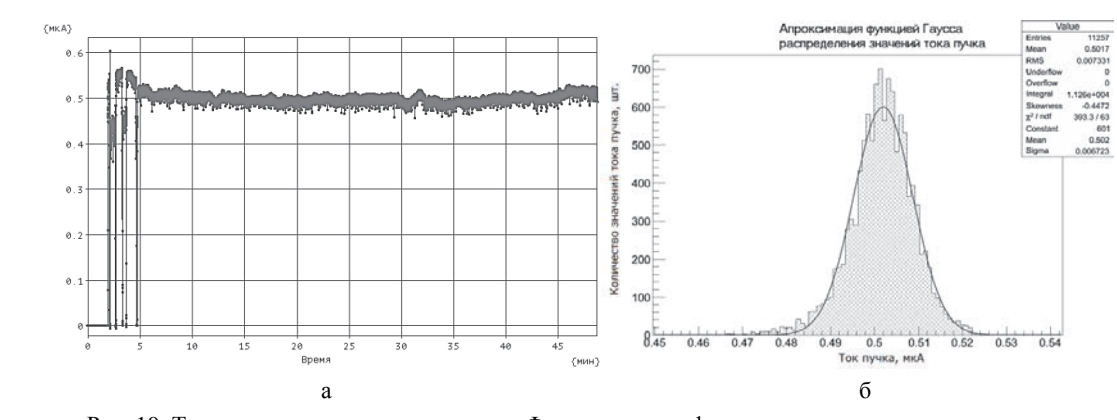

Рис. 10. Ток пучка на «третьем» цилиндре Фарадея: а – график долговременного значения тока, б – распределение значений тока

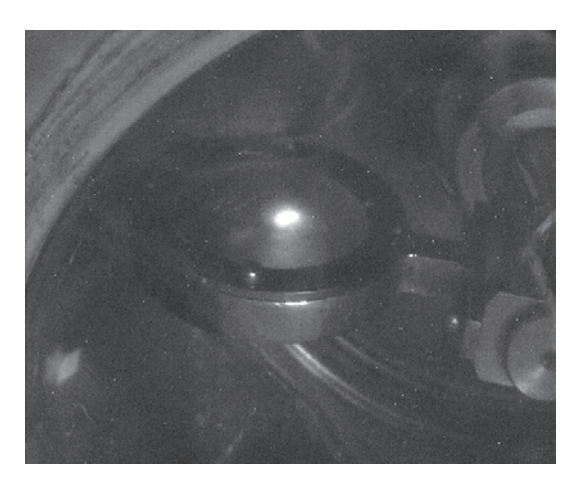

Рис. 11. Форма пучка ионов перед электромагнитным анализатором ускорителя

#### **Заключение**

#### **Список литературы**

Автоматизированная система формирования пучка ионов ускорителя значительно повысила основные эксплуатационные характеристики ускорителя, а именно:

– за счет применения стабилизированных источников питания увеличена стабильность тока пучка на выходе ускорителя;

– за счет расширения диапазонов регулирования системы повышено номинальное значение тока пучка с 0,2 до 0,5 мкА (и выше);

– за счет повышения воспроизводимости параметров источника ионов сокращено время вывода пучка на мишень.

Разработанная автоматизированная система формирования пучка ионов является очередным шагом к созданию современной распределенной системы управления ускорителем с высокой степенью автоматизации контроля и управления параметрами, гарантирующей стабильность и качество пучка.

1. Вальтер А. К. Электростатические ускорители заряженных частиц. М.: Госатомиздат, 1963.

2. ГОСТ Р 52103-2003. Ускорители заряженных частиц. Термины и определения. Москва, 2003. С. 28.

3. Bernhard Wolf Hand book of ion source. CRC Press. Inc. 1995.

4. Алмазов А. В., Хирный Ю. М., Кочемасова Л. Н. Компактный дуоплазматронный источник отрицательных ионов для перезарядного генератора // Приборы и техника эксперимента. 1966. № 6. С. 36–39.

5. Курякин А. В., Виноградов Ю. И. Программа для автоматизации физических измерений и экспериментальных установок (CRW-DAQ) // Свидетельство РФ об официальной регистрации программы для ЭВМ №2006612848 от 10.08.2006. URL: www.crw-daq.ru.

6. Курякин А. В., Виноградов Ю. И. Программное обеспечение автоматизированных измерительных систем в области тритиевых технологий // ВАНТ. Сер. Термоядерный синтез. 2008. Вып. 2. С. 80–90.